#### **Python 3.5 specific internal command scandir is being used while running Python 3.4.6**

*2018-02-23 04:45 AM - Mark Johnson*

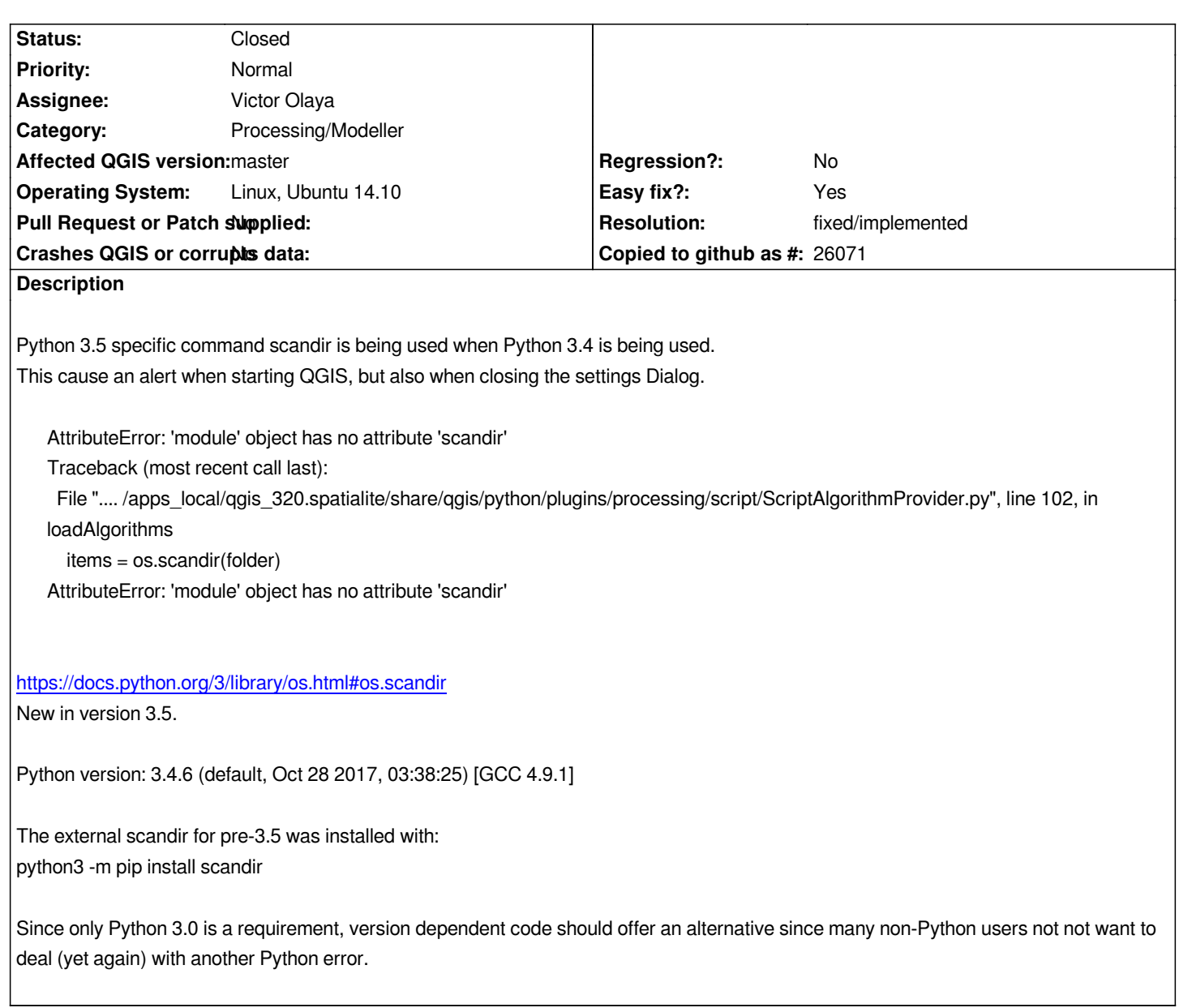

### **Associated revisions**

**Revision a554409e - 2018-02-23 09:30 AM - Alexander Bruy**

*[processing] don't use scandir() to get directory contents (fix #18180)*

#### **History**

# **#1 - 2018-02-23 09:29 AM - Alexander Bruy**

*- % Done changed from 0 to 100*

*- Status changed from Open to Closed*

*Applied in changeset commit:qgis|a554409edeaf23f654ec6aa387808840152f905d.*

## **#2 - 2018-02-23 10:38 AM - Giovanni Manghi**

*- Resolution set to fixed/implemented*